### Supplementary Information for

# Simulating Toxicokinetic Variability to Identify Susceptible and Highly Exposed

### Populations

Miyuki Breen<sup>1</sup>, John F Wambaugh<sup>1</sup>, Amanda Bernstein<sup>2</sup>, Mark Sfeir<sup>3</sup>, Caroline L Ring<sup>1\*</sup>

<sup>1</sup> Center for Computational Toxicology and Exposure, US Environmental Protection Agency, Research Triangle Park, NC, USA <sup>2</sup> Oak Ridge Institute for Science and Education (ORISE) fellow at the Center for Public Health and Environmental Assessment, Research Triangle Park, NC, USA <sup>3</sup> Oak Ridge Institute for Science and Education (ORISE) fellow at the Center for Computational Toxicology and Exposure, Research Triangle Park, NC, USA

\*Corresponding Author: Caroline L Ring US EPA, Center for Computational Toxicology and Exposure 109 T.W. Alexander Dr. Research Triangle Park, NC, 27711, U.S.A. Email: Ring.Caroline@epa.gov Tel: 919-541-2519

#### **SUPPLEMENTAL MATERIAL**

When analyzing the uncertainty of *in vitro* TK measurements, there can be key differences. Some chemical data are from measurements performed by the U.S. EPA, its collaborators, and its contractors, while other data are obtained from the peer-reviewed literature. Regardless of the source, for some chemical measurements only a "point" estimate (most likely value) is available while in other cases confidence intervals are available (indicated by the suffix ".dist" referring to distributions). When only a point estimate is available a default coefficient of variation is assumed (1), while if a confidence interval is available a distribution with matching quantiles (median, lower-, and upper-95<sup>th</sup> percentile) is used.

For fup, the influence of the measured value on uncertainty is related to whether the measured value for free chemical in plasma was above the limit of detection. If no free fraction was detected, a range of values less than the limit of detection are simulated using a uniform distribution between min.  $f_{up}$  (typically  $10^{-5}$ ) and the limit of detection (typically 0.01). If, for a  $f_{up}$  measurement with a reported distribution, only the upper 95<sup>th</sup> limit is above the limit of detection then the function "rmed0non0u95" is used to simulate a distribution with a median of zero and a non-zero upper  $95<sup>th</sup>$  limit. For cases above the limit of detection a beta distribution (which returns results between zero and one) is used, where the parameters have been found to be consistent with the median and 95% interval limits. When no distribution is available the 95% interval is calculated using  $+1.96$  coefficient of variation (typically 0.4)  $*$  f<sub>up</sub> with truncation at 0 and 1. As depicted in Supplemental Figure S1, all values of fup are adjusted for lipid binding by the method described by Pearce *et al.* (2) unless the option "adjusted.funbound.plasma" is set to FALSE. Population variability for  $f_{up}$  is simulated using a normal distribution truncated to a minimum of min. f<sub>up</sub> and a maximum of 1 (Supplemental Figure S2).

As with  $f_{up}$ , if only a point estimate is available for  $Cl_{int}$  then a normal distribution is assumed to calculate a lower and upper limit for a 95% interval centered on the reported value. Then we check to see if both the median and upper  $95<sup>th</sup>$  percentiles are above zero; if both are zero then all values of  $Cl<sub>int</sub>$  are set to zero. If only the upper 95<sup>th</sup> percentile is above zero then the function "rmed0non0u95" is used. Otherwise, draws are made from a log-normal distribution (which is, by definition, constrained to produce positive values) using parameters that match the quantiles. Finally, all values of  $Cl<sub>int</sub>$  are adjusted (if adjusted.  $Cl<sub>int</sub>$  is set to TRUE) according to the Kilford *et al.* (3) correction for free fraction of chemical within the hepatocyte clearance assay.

### **REFERENCES**

### References

1. Wambaugh JF, Wetmore BA, Ring CL, Nicolas CI, Pearce RG, Honda GS, et al. Assessing Toxicokinetic Uncertainty and Variability in Risk Prioritization. Toxicol Sci. 2019;172(2):235-51.

2. Pearce RG, Setzer RW, Strope CL, Sipes NS, Wambaugh JF. Httk: R package for highthroughput toxicokinetics. Journal of Statistical Software. 2017;79(1):1-26.

3. Kilford PJ, Gertz M, Houston JB, Galetin A. Hepatocellular binding of drugs: correction for unbound fraction in hepatocyte incubations using microsomal binding or drug lipophilicity data. Drug Metab Dispos. 2008;36(7):1194-7.

### **FIGURE LEGENDS**

Figure S1. Monte Carlo Uncertainty Simulation for Fraction Unbound in Plasma (f<sub>up</sub>).

Figure S2. Special Considerations for using optim and Beta Distributions when median Fup  $\sim 1$ .

Figure S3. Monte Carlo Variability Simulation for Fraction Unbound in Plasma (fup).

Figure S4. Monte Carlo Uncertainty Simulation for Intrinsic Hepatic Clearance (Cl<sub>int</sub>).

Figure S5. Monte Carlo Variability Simulation for Intrinsic Hepatic Clearance ( $Cl<sub>int</sub>$ ).

Figure S6. Upper panel: Histogram of intrinsic hepatic clearance (Cl<sub>int</sub>) for chemicals whose percent change in equivalent dose (as in Figure 3B) was more negative than -10 % (i.e., the lower peak in Figure 3B). Lower panel: Histogram of intrinsic hepatic clearance (Cl<sub>int</sub>) for chemicals whose percent change in equivalent dose (as in Figure 3) was less negative than -10 % (i.e., the upper peak in Figure 3B). If Clint was provided as a distribution in chem.physical\_and\_invitro.data, its median is plotted here.

Figure S7. The scatter plots of weights versus age of the previous cohort (blue) and updated cohort (red) for subgroups: Total, Male, Female.

Figure S8. The scatter plots of heights versus age of the previous cohort (blue) and updated cohort (red) for subgroups: Total, Male, Female.

Figure S9. The scatter plots of weights versus heights of the previous cohort (blue) and updated cohort (red) for subgroups: Total, Male, Female.

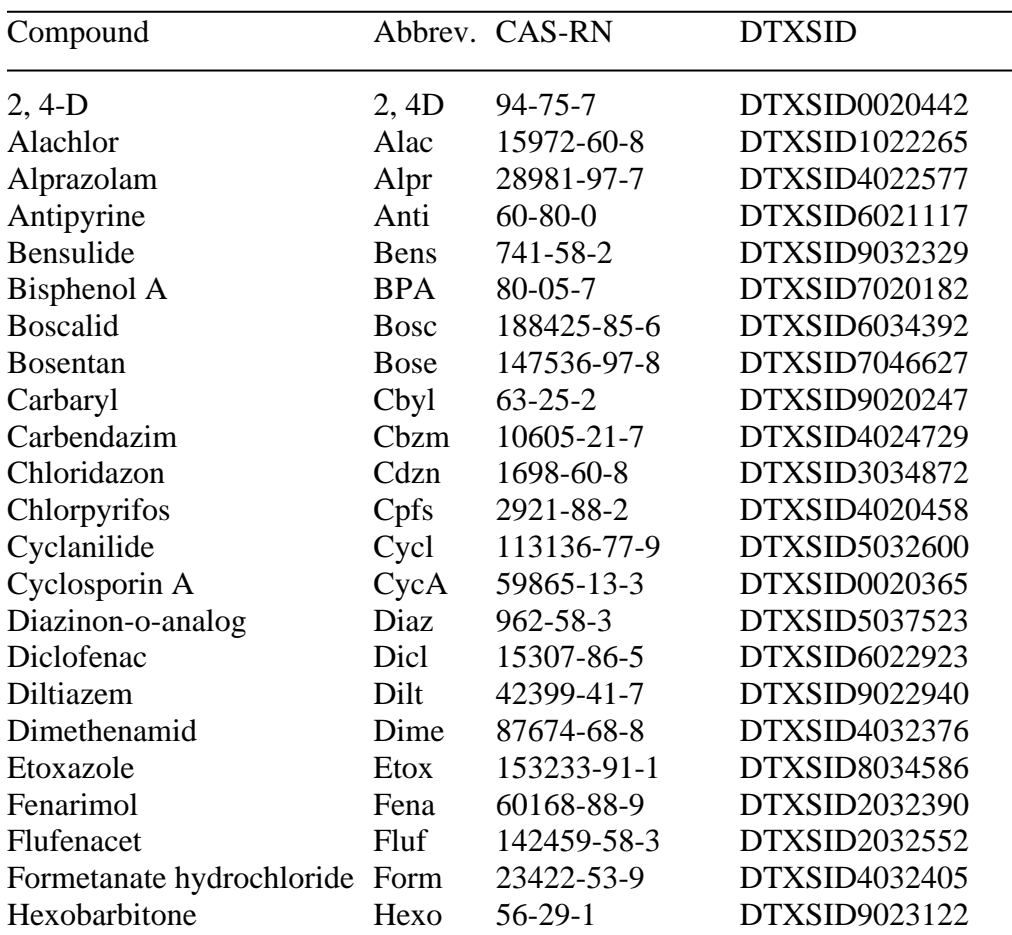

### **TABLES**

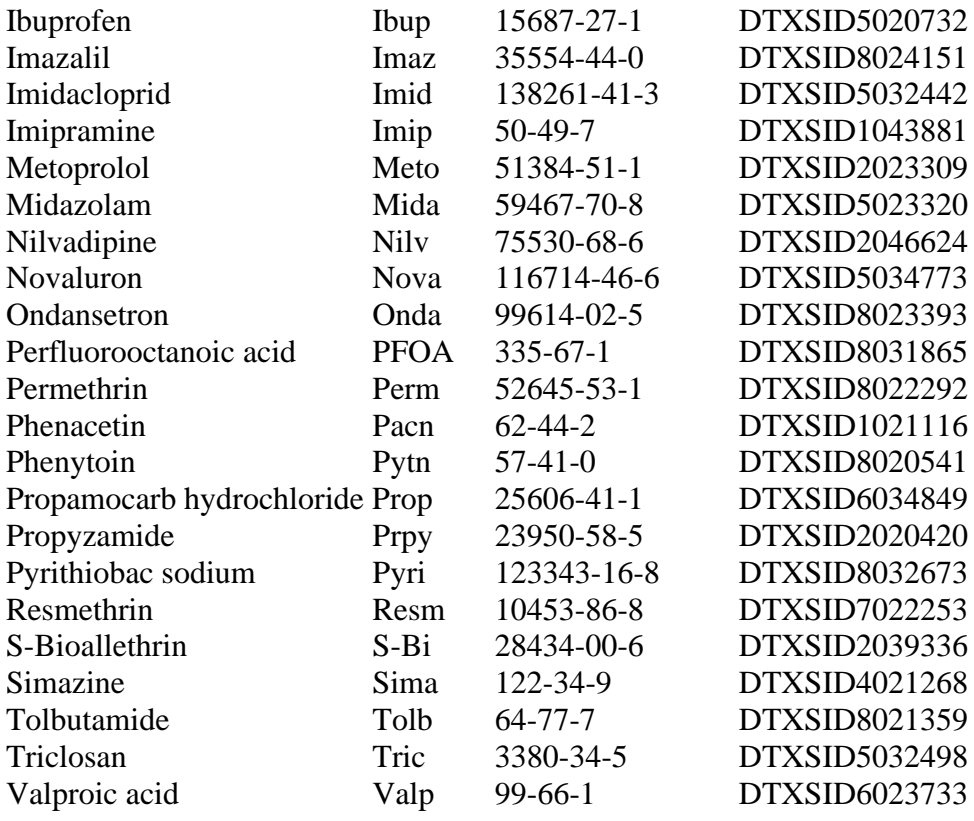

Table S1. Pharmaceutical and non-pharmaceutical compounds used for the analysis with chemical names, abbreviations, CAS-RN, and DTXSID

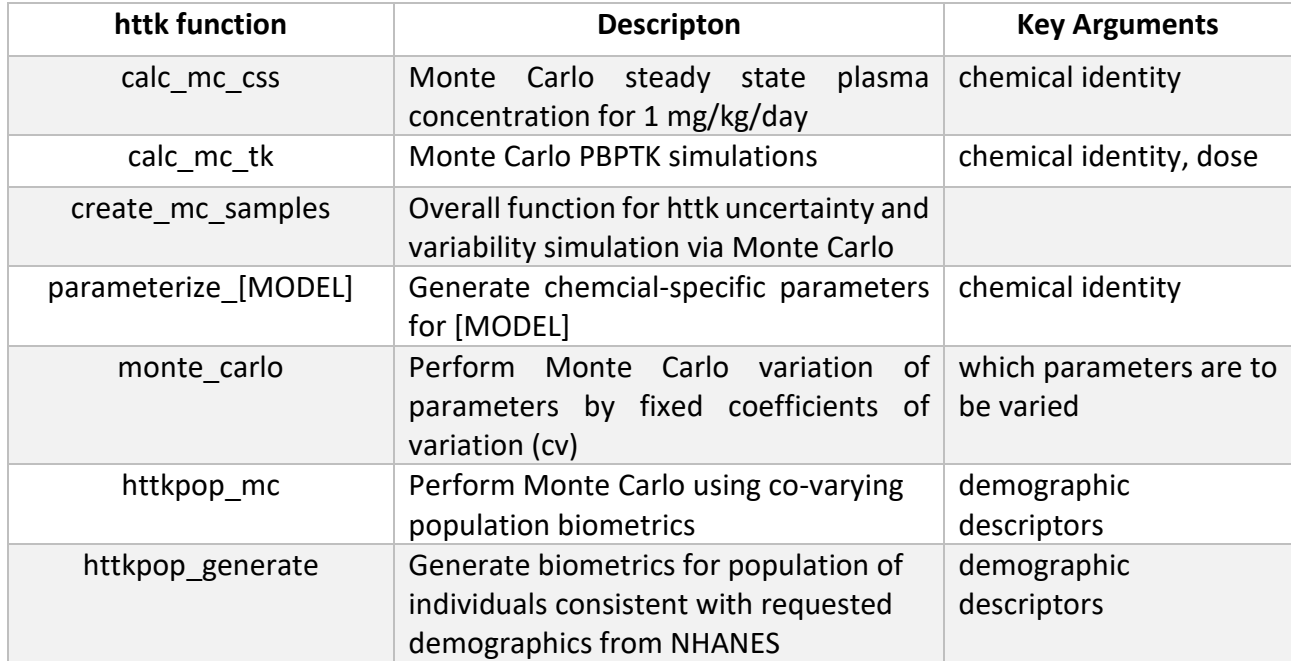

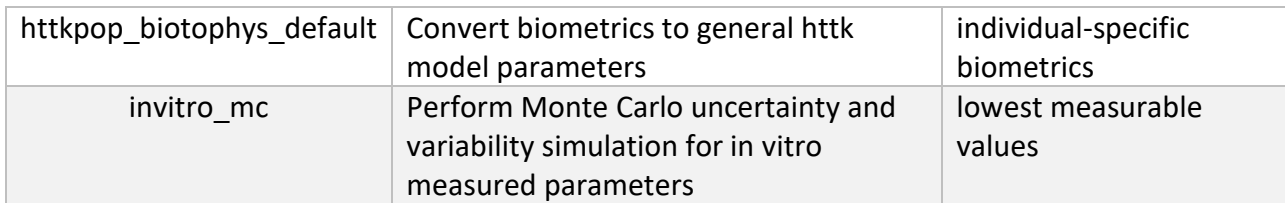

Table S2. Descriptions and key arguments of the key functions involved in Monte Carlo uncertainty and variability simulation in "httk".

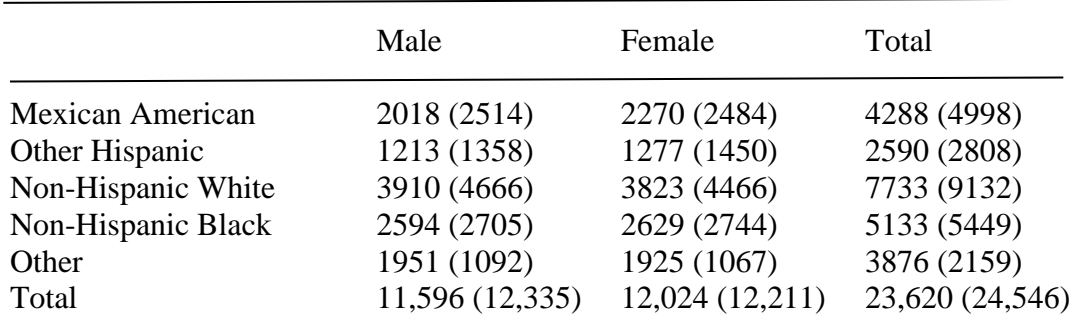

Table S3. Number of NHANES respondents included in HTTK-Pop dataset, by race/ethnicity and sex for updated NHANES 2013-2018. Previous number of NHANES respondents (NHANES 2007-2012) are shown in parentheses.

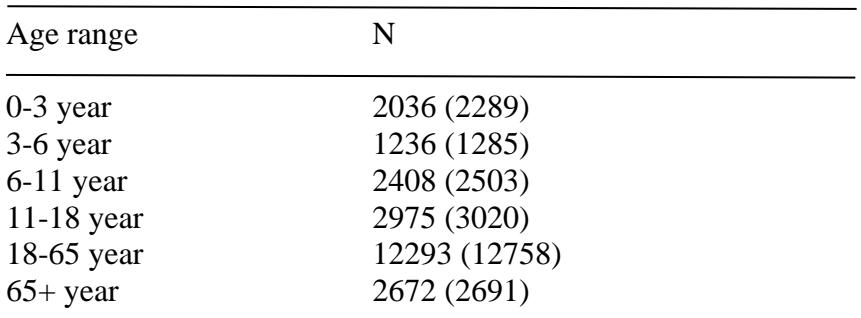

Table S4. Number of NHANES respondents included in HTTK-Pop dataset by age group for updated NHANES 2013-2018. Previous number of NHANES respondents (NHANES 2007-2012) are shown in parentheses.

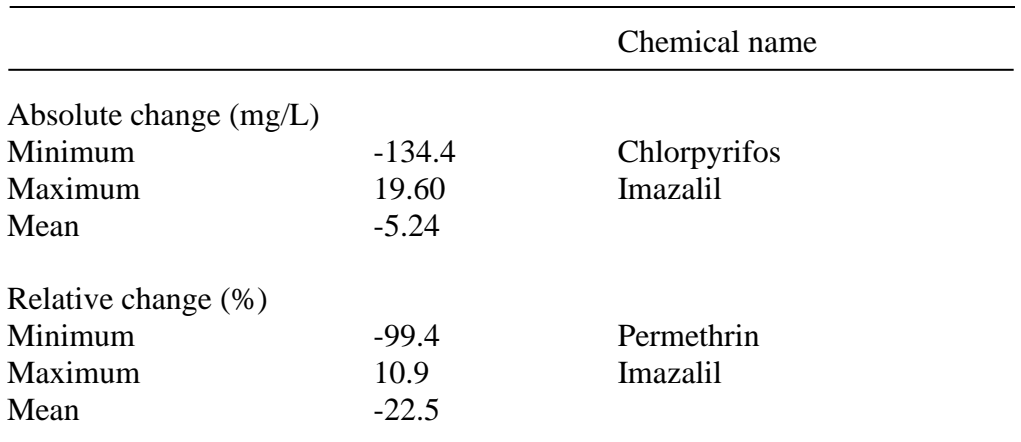

Table S5. Minimum, maximum, and mean values of absolute and relative Monte Carlo Css change for 95th percentile between before and after the revision of chemical-specific uncertainty propagation with the "httk" PBTK model. All 42 chemicals were affected by the revision.

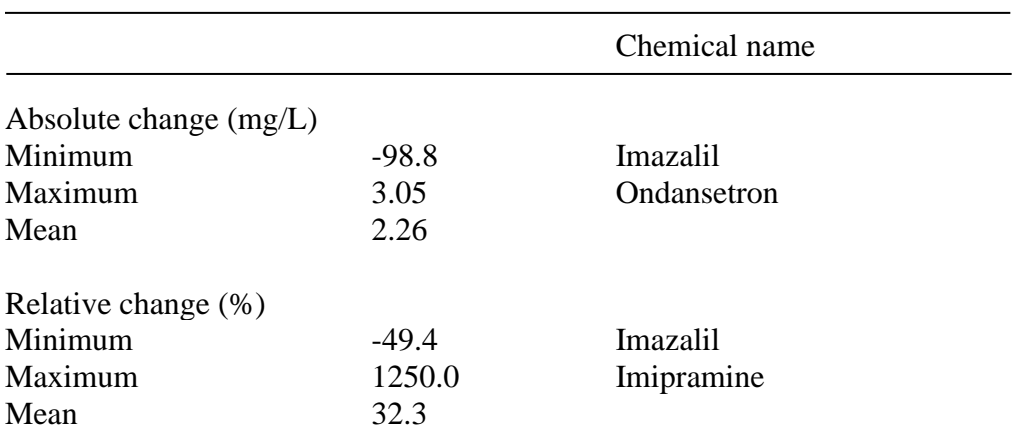

Table S6. Minimum, maximum, and mean values of absolute and relative Monte Carlo Css change for 95th percentile between the previous "httk" pKa data and updated OPERA pKa data with the "httk" PBTK model.

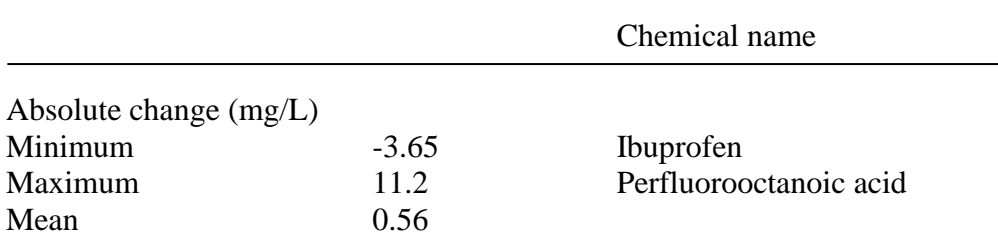

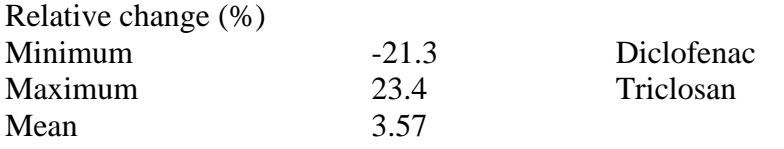

Table S7. Minimum, maximum, and mean values of absolute and relative Monte Carlo Css change for 95th percentile between the previous cohort (2007-12 NHANES cohort) and updated cohort (2013-18 NHANES cohort) with the "httk" PBTK model.

### httk/R/invitro\_mc.R Function invitro\_mc() Lines 296-458 (v2.2.0)

### Monte Carlo Uncertainty Simulation for Fraction Unbound in Plasma  $(f_{up})$

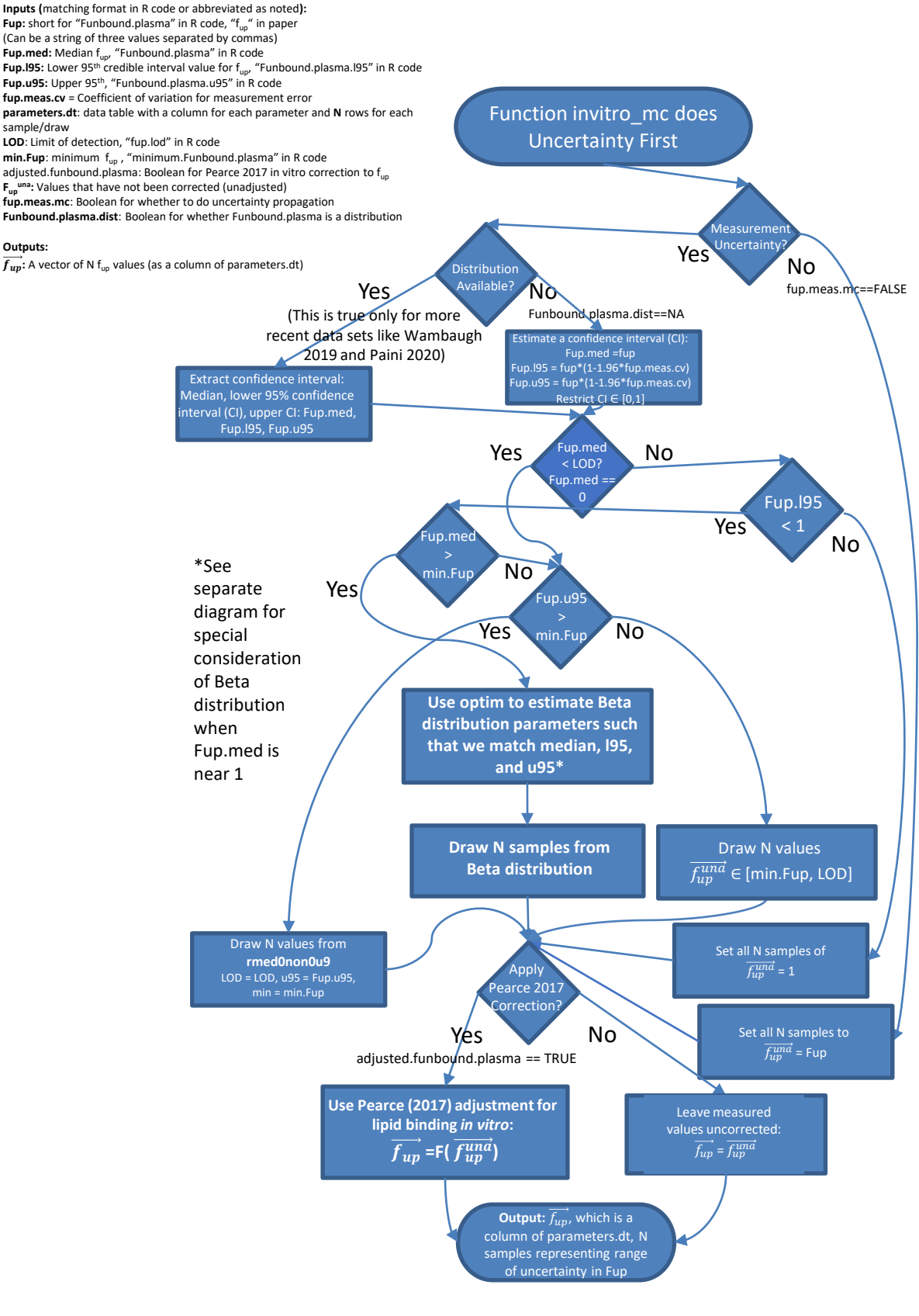

### httk/R/invitro\_mc.R Function invitro\_mc() Lines 394-430 (v2.2.0)

**Inputs (**matching format in R code or abbreviated as noted**): Fup:** short for "Funbound.plasma" in R code, "f<sub>up</sub>" in paper (Can be a string of three values separated by commas) **Fup.med:** Median fup, "Funbound.plasma" in R code **Fup.195:** Lower 95<sup>th</sup> credible interval value for f<sub>up</sub>, "Funbound.plasma.195" in R code **Fup.u95:** Upper 95th, "Funbound.plasma.u95" in R code

Special Considerations for using optim and Beta Distributions when median  $F_{up} \sim 1$ 

**Outputs:**  $\overrightarrow{f_{up}}$ : A vector of N f<sub>up</sub> values (as a column of parameters.dt)

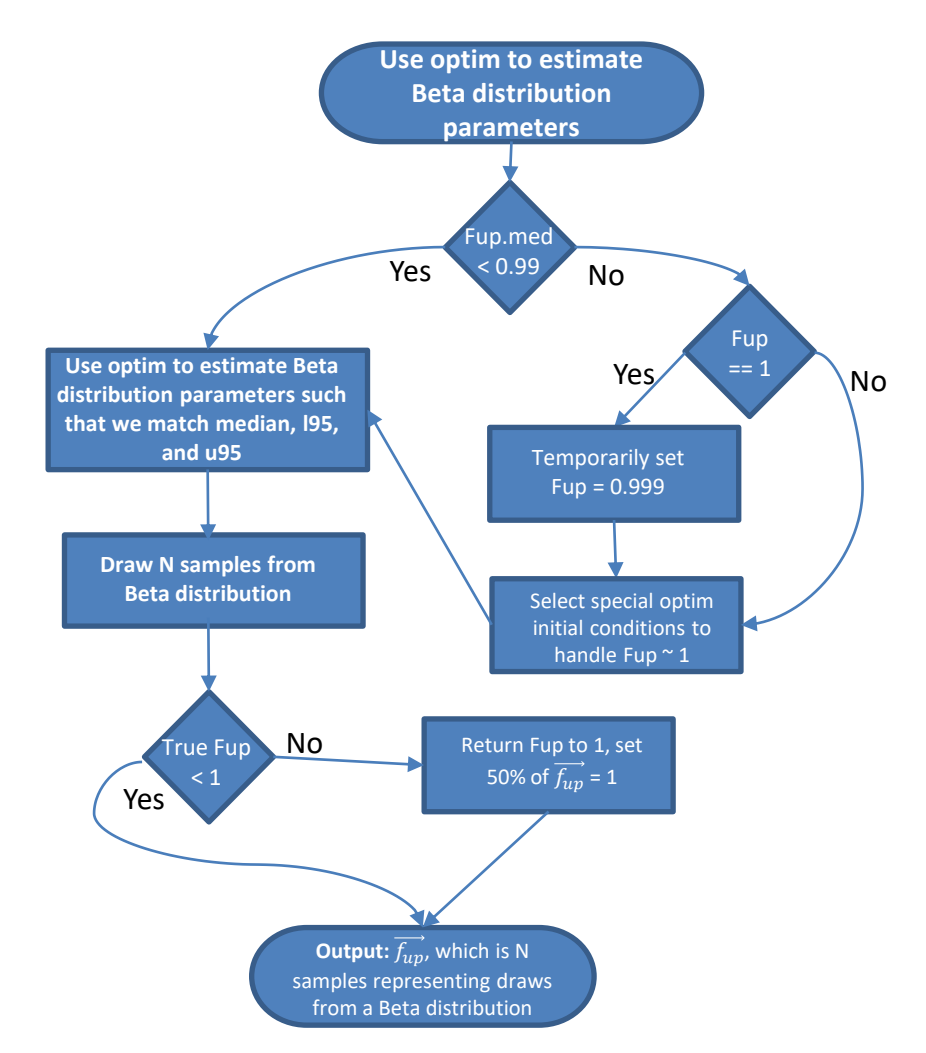

# httk/R/invitro\_mc.R Function invitro\_mc() Lines 505-534 (v2.2.0)

#### **Inputs:**

**Outputs:**

 $\overrightarrow{f_{up}}$ : a vector of **N** possible values for the true measured value of  $f_{\text{un}}$ , as a column of data table **parameters.dt**, "Fup" in R code **fup.pop.cv**: Coefficient of variation for population variability

### Monte Carlo Variability Simulation for Fraction Unbound in Plasma  $(f_{up})$

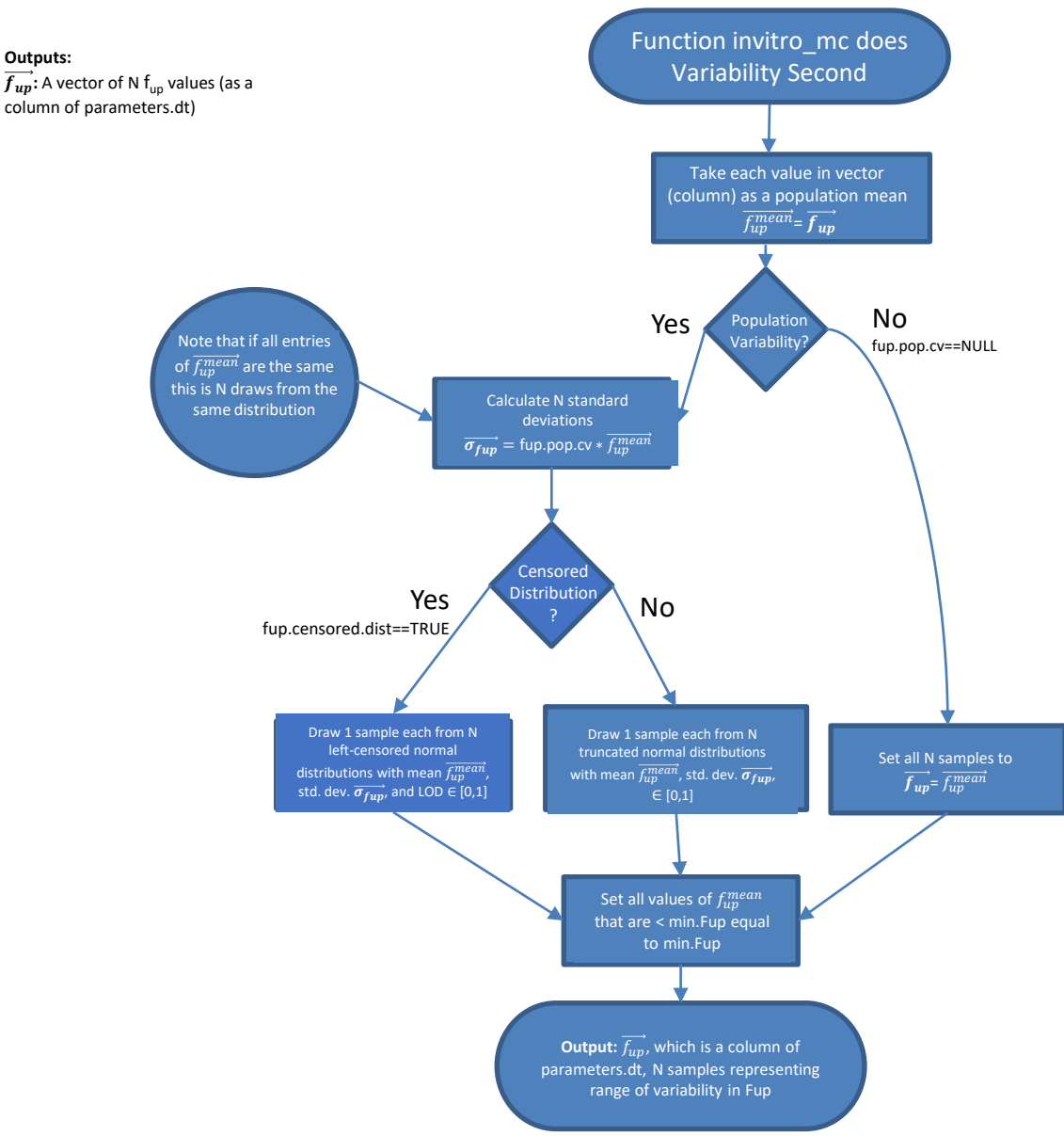

### httk/R/invitro\_mc.R Function invitro\_mc() Lines 190-285 (v2.2.0)

**Clint.med:** Median Clint

**Clint.u95:** Upper 95th

each sample/draw

**Outputs:**

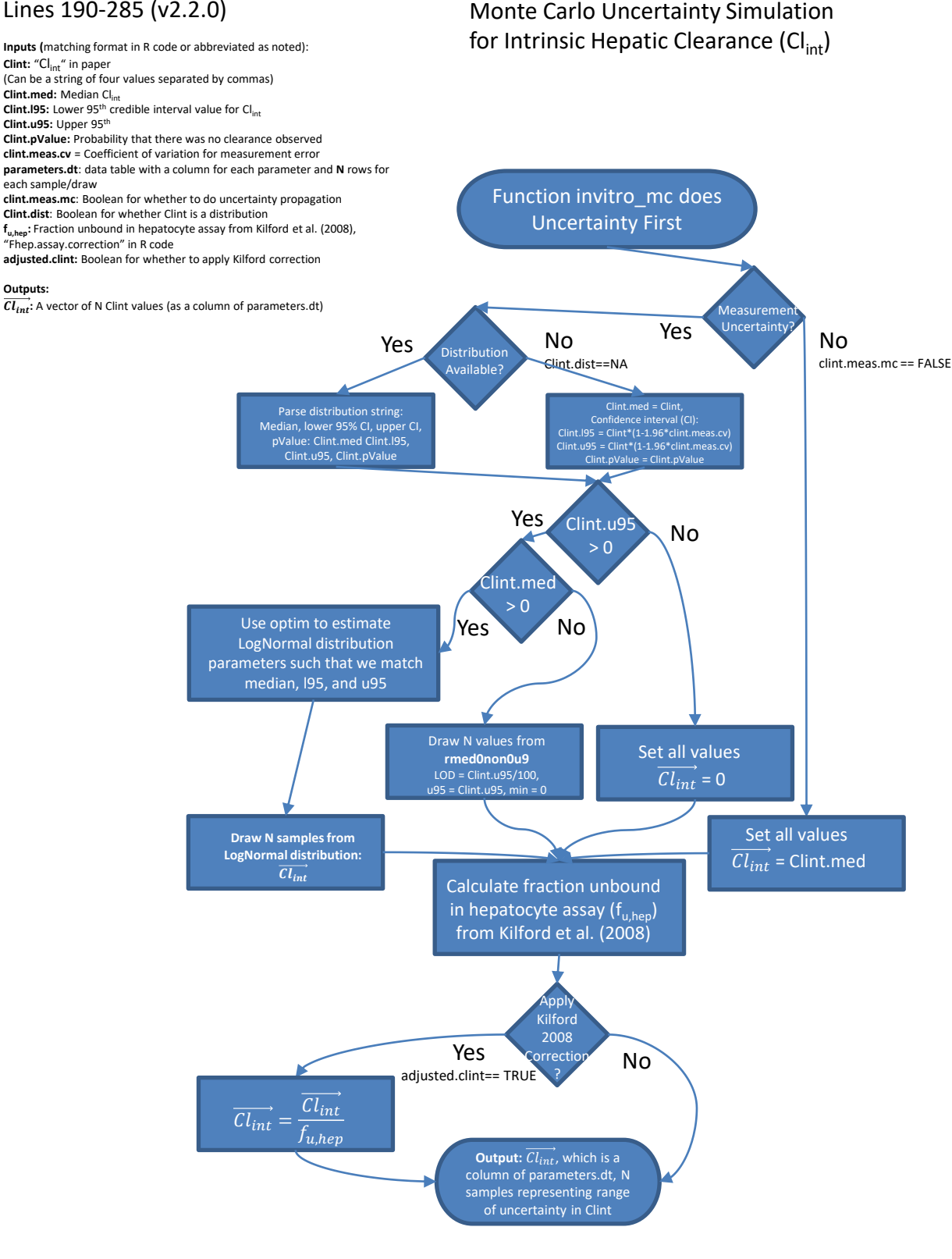

### httk/R/invitro\_mc.R Function invitro\_mc() Lines 473-494 (v2.2.0)

#### **Inputs:**

 $\overline{Cl_{int}}$ : a vector of **N** possible values for the true measured value of  $Cl_{int}$ , as a column of data table, "Clint" in R code

**clint.pop.cv**: Coefficient of variation for population variability

#### **parameters.dt**: **Outputs:**

 $Cl_{int}$ : A vector of N Cl<sub>int</sub> values (as a column of parameters.dt)

### Monte Carlo Variability Simulation for Intrinsic Hepatic Clearance (Cl<sub>int</sub>)

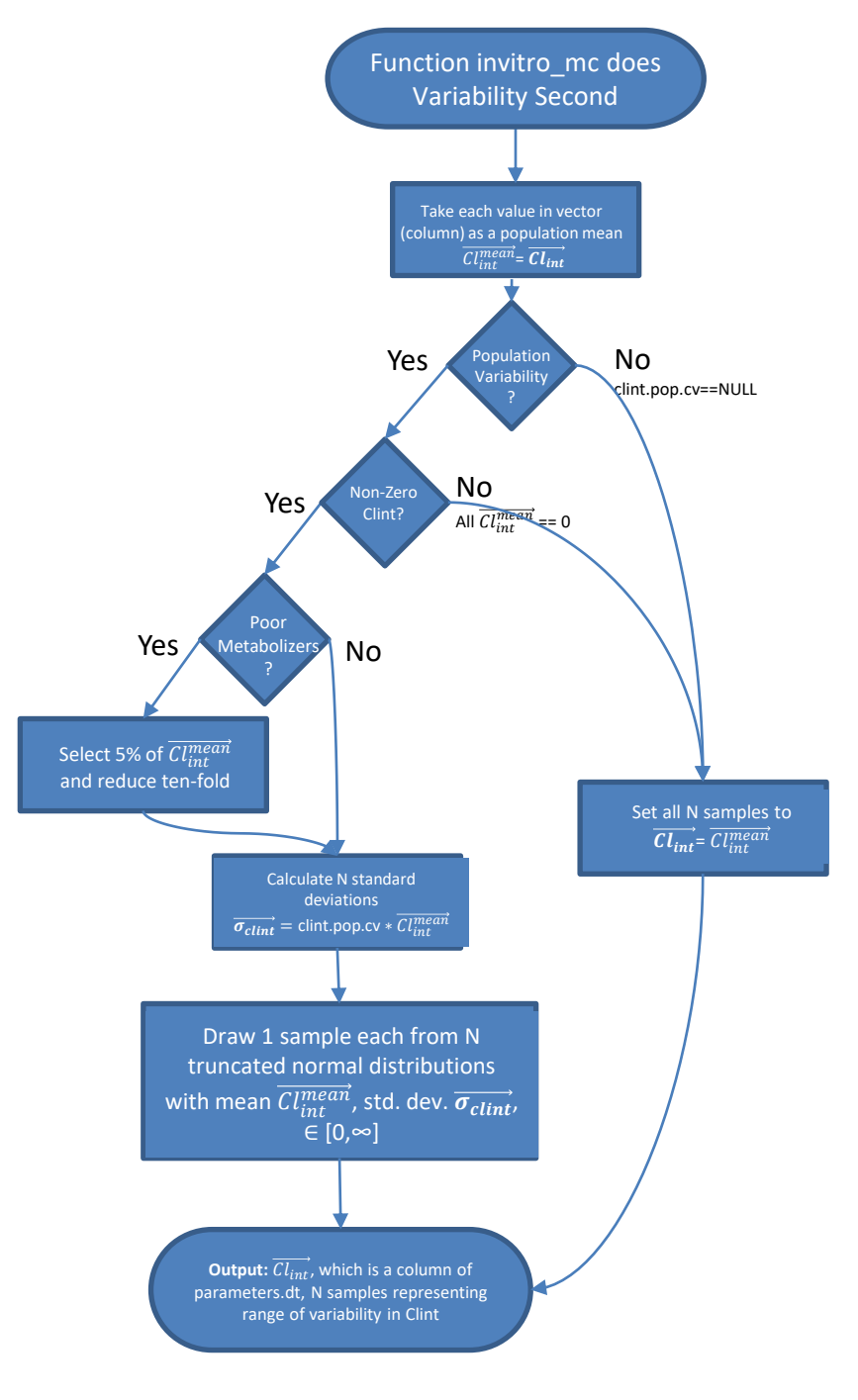

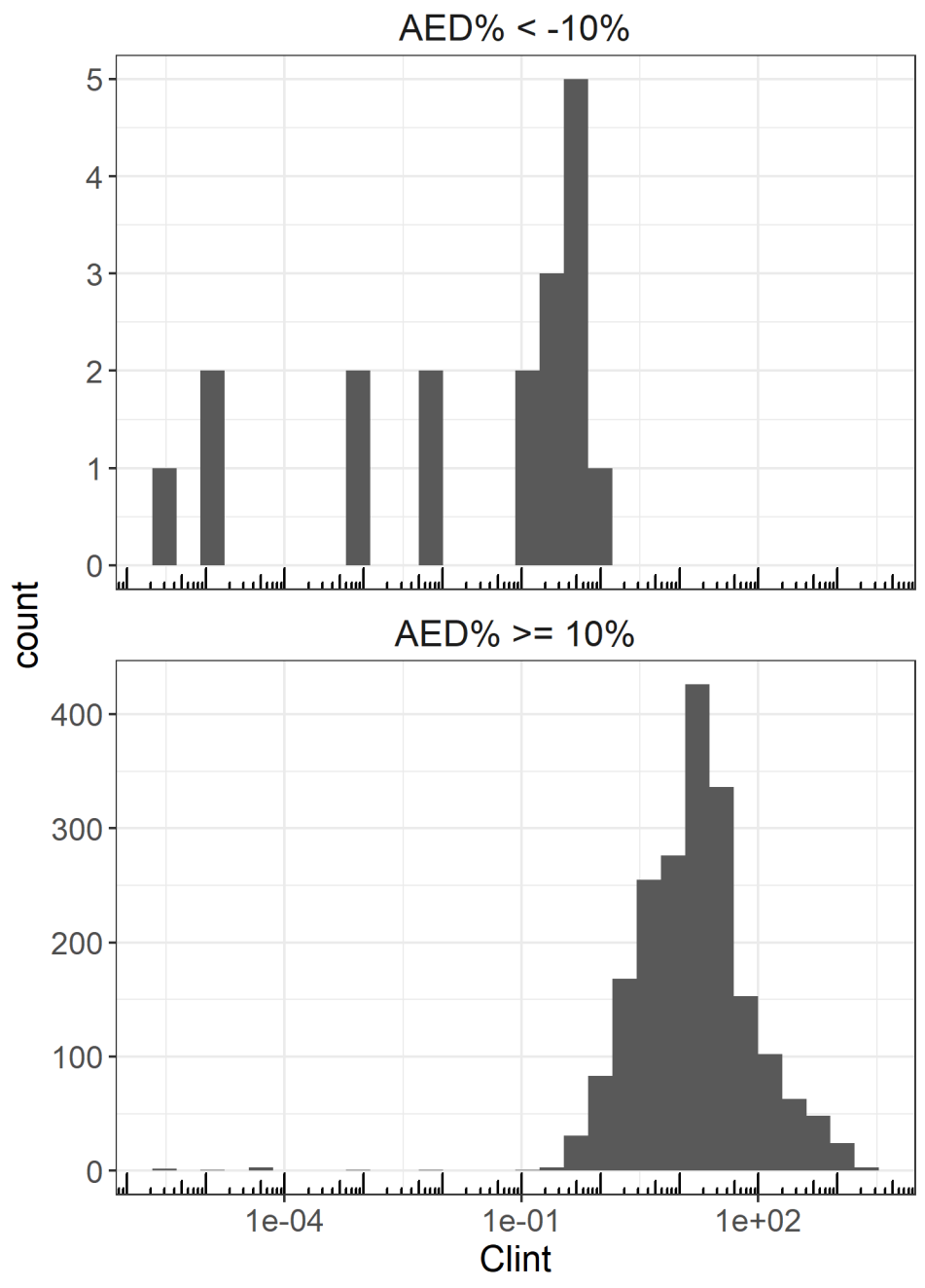

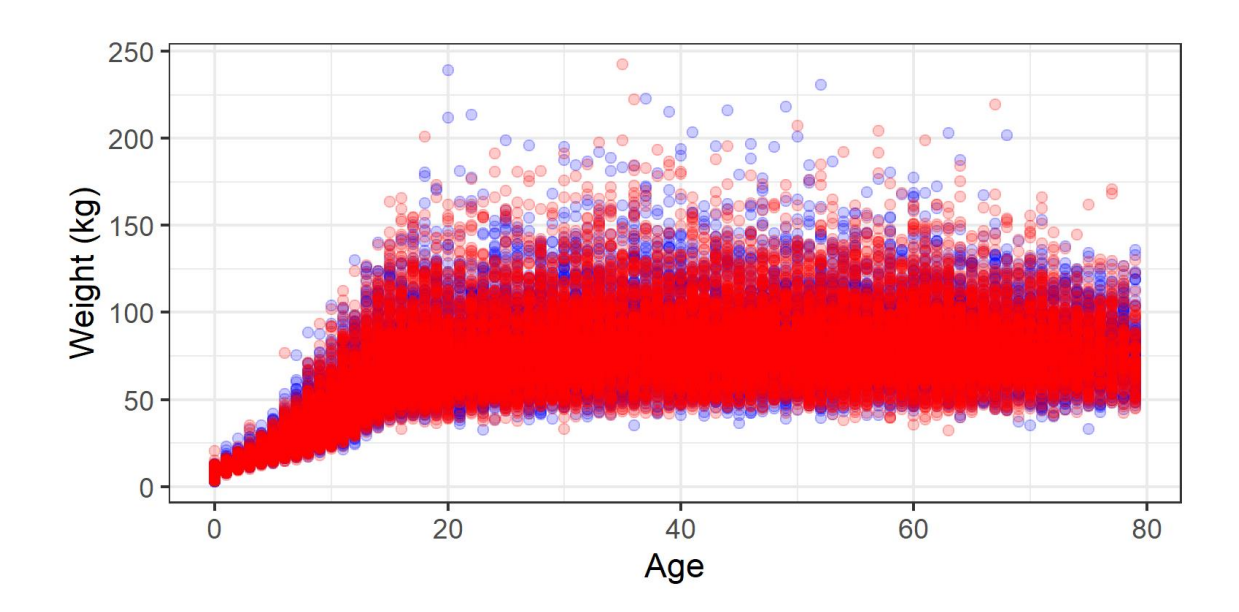

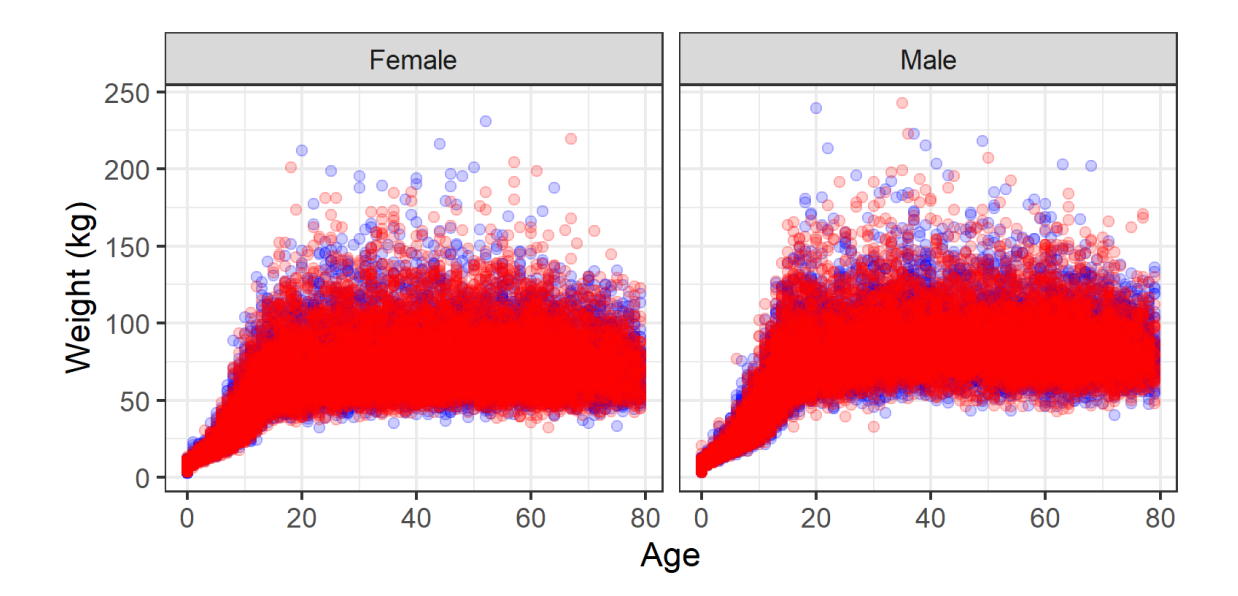

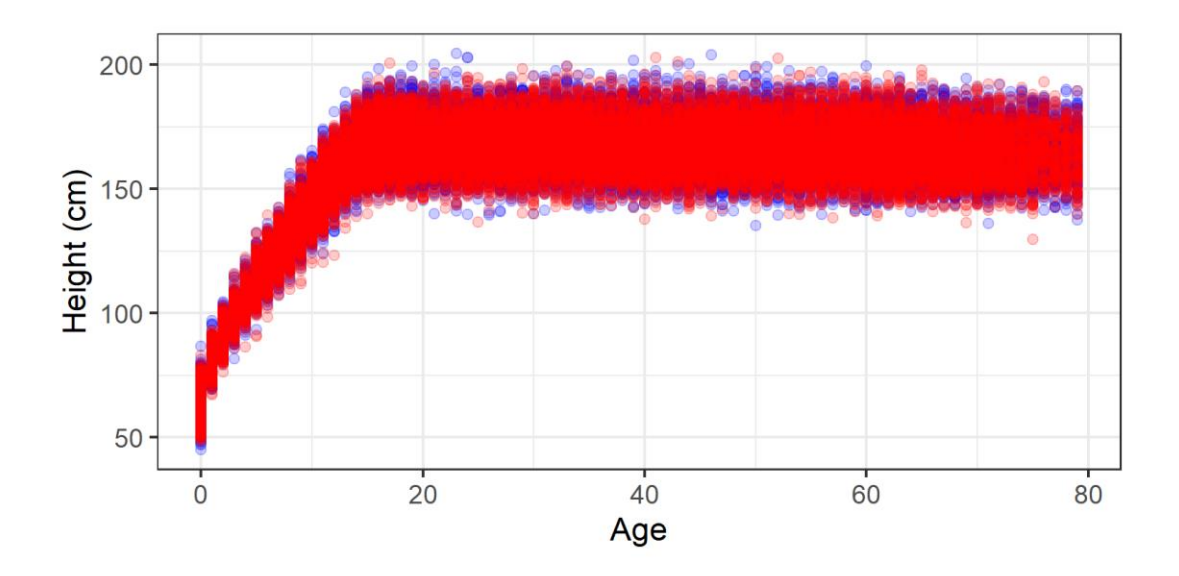

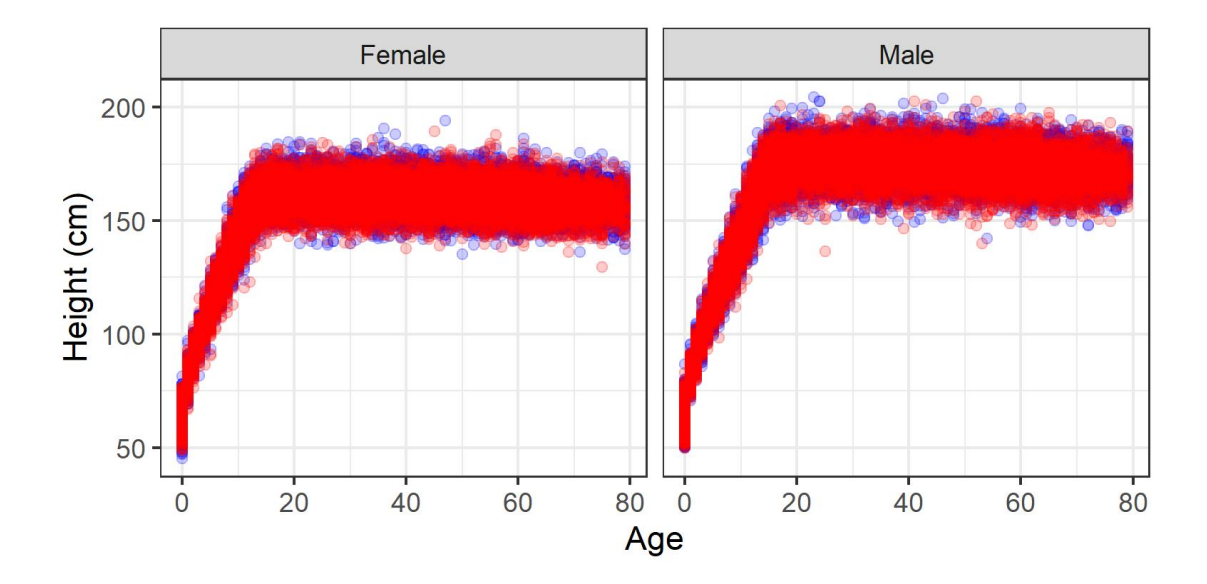

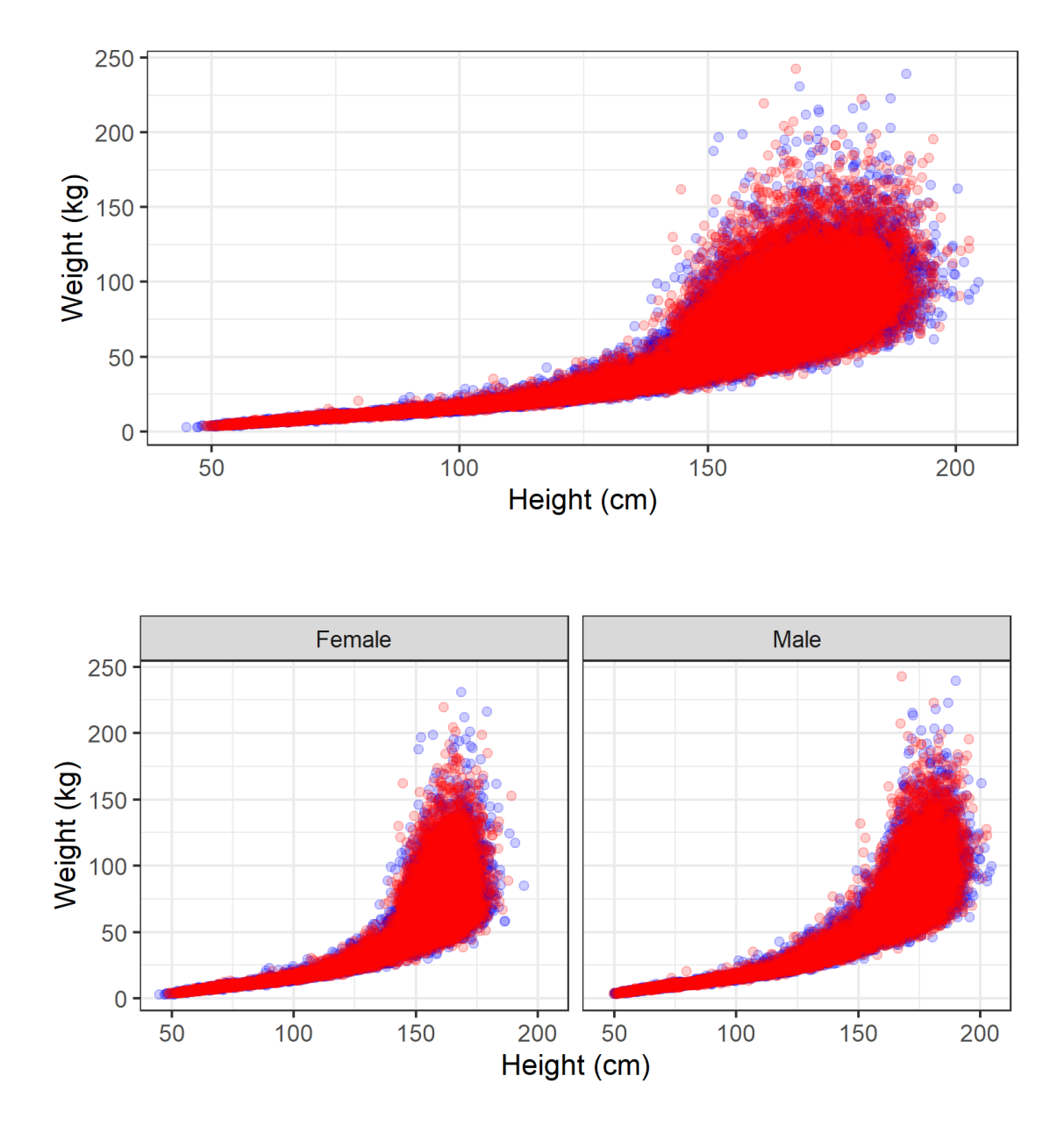

# CKD-EPI residual variability

Caroline Ring

11/5/2020

devtools::load\_all() library(data.table) library(ggplot2)

For reproducibility of the random sampling, set a seed for the random number generator.

set.seed(42)

We're going to try to back-calculate the log-scale residual variability for the CKD-EPI regression (Levey et al. 2009) using the info on the natural scale residual variability and the info on the eGFR distribution given in Levey et al. (2009).

Here's the math.

On the log scale, the log measured GFR (mGFR) is equal to the log of the CKD-EPI predicted estimated GFR ( $e$ GFR) plus some residual error  $\epsilon$ .

(1)  $\log mGFR = \log eGFR + \epsilon$ 

We can assume that  $\epsilon$  obeys a zero-mean normal distribution with constant variance and some unknown standard deviation  $\sigma$  (this is a standard assumption for ordinary least-squares regression).

$$
\epsilon \sim \text{Normal}(\mu = 0, \sigma = \sigma)
$$

On the natural scale, the measured GFR (mGFR) is equal to the CKD-EPI predicted estimated GFR (eGFR) plus some residual error *δ*.

(2) mGFR = eGFR + 
$$
\delta
$$

What is the distribution of  $\delta$ ? This is the residual variability.

It's clear from Figure 1 of Levey et al. (2009) that *δ* does *not* obey a zero-mean normal distribution with constant variance. In particular, it seems that variance increases with eGFR.

We can get the distribution of  $\delta$  from the distribution of  $\epsilon$  by deriving an equation for  $\delta$  in terms of  $\epsilon$ .

Convert the log scale to the natural scale by exponentiating both sides of Equation 1:

$$
(3) \quad \text{mGFR} = \exp \epsilon \times \text{eGFR}
$$

Combine  $(2)$  and  $(3)$ :

(4) 
$$
eGFR + \delta = \exp \epsilon \times eGFR
$$

And solve for *δ*

(5) 
$$
\delta = \exp \epsilon \times \text{eGFR} - \text{eGFR} = \text{eGFR} \times (\exp \epsilon - 1)
$$

That is,

(6) 
$$
\log(\delta + e\text{GFR}) = \epsilon + \log(e\text{GFR})
$$

Now, if  $\epsilon \sim \text{Normal}(\mu = 0, \sigma = \sigma)$ , then

$$
\epsilon + \log(\mathrm{eGFR} \sim \mathrm{Normal}(\mu = \log(\mathrm{eGFR}), \sigma = \sigma)
$$

Which means that

(7) 
$$
\log(\delta + e\text{GFR}) \sim \text{Normal}(\mu = \log(e\text{GFR}), \sigma = \sigma)
$$

This implies a three-parameter log-normal distribution for *δ*: log-scale mean equal to log(eGFR); log-scale standard deviation equal to  $\sigma$ , and a shift parameter equal to  $-eGFR$ . The shift parameter just means that  $\delta$  can't be less than  $-eGFR$  – which makes sense, because according to Equation 2, if  $\delta$  were less than −eGFR, then mGFR would be negative, which is not physically possible.

So, that means we just need to find the value of  $\sigma$  that does the best job of reproducing the residual summary statistics provided in Levey et al. (2009), Appendix Table 6.

However, since the distribution of *δ* depends on eGFR, that means we have to get the right distribution of eGFR in order to get the right marginal distribution of *δ*.

Our only information about the distribution of eGFR comes from Table 4 of Levey et al. (2009), in which they report percentiles of eGFR predicted by the CKD-EPI equation in the "external validation" dataset.

eGFR distribution from Levey et al. 2009, Table 4 (external validation dataset):

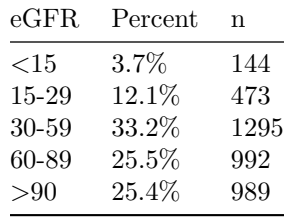

From Figure 1 of Levey et al. (2009), the rough upper bound for eGFR looks to be around 150.

This gives us a rough eCDF for eGFR if we compute the cumulative percent at or below each upper bound.

```
egfr_pct <- data.table(eGFR = c(0, 15, 29, 59, 89, 150),
                       pct_bin = c(0.0, 3.7, 12.1, 33.2, 25.5, 25.4),
                       n = c(0, 144, 473, 1295, 992, 989)egfr_pct[, pctile:=cumsum(pct_bin)/100]
egfr_pct[, cumul_n:=cumsum(n)]
egfr_pct[, bin:=c(
  "0",
 "0-15",
```

```
"15-29",
                   "30-59",
                   "60-89",
                   "89-150")]
knitr::kable(egfr_pct[, .(bin,
                           n,
                           cumul_n,
                           pct_bin,
                           pctile*100)],
             col.name = c("eGFR","n in bin",
                            "Cumulative n",
                            "% in bin",
                            "Percentile"))
```
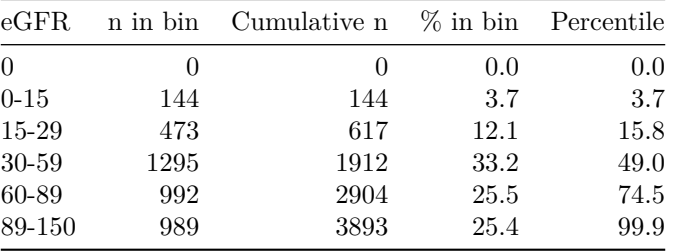

Now, this distribution is only for the external evaluation dataset, whereas the reported residual statistics are for the development dataset. However, I think it's reasonable to assume that the eGFR distribution is similar for the external evaluation dataset as for the development dataset.

To sample from this distribution: draw from Uniform[0,1] and apply inverse CDF.

Inverse CDF: numerically solve CDF for a given cumulative probability.

CDF will be estimated by linear interpolation of the percentiles table above. Inverse CDF can likewise be estimated by linear interpolation, just swapping the independent and dependent variables.

```
egfr_inv_cdf <- function(x, y_spec, x_in, y_in){
 q \leq approx(x = y in,
                         y = x_in,
                     xout = y_spec,method = "linear",
                     rule = 2)$y
  return(q)
}
```
Let's try it. Randomly draw a set of samples from Uniform $(0,1)$ . (Actually, we use Uniform $(0,0.999)$ , because the percentages from Appendix Table 6 actually only add up to 0.999.) Then apply the inverse CDF function to them. This will give a sample from the estimated eGFR distribution.

We draw  $N = 5504$  values to match the number of values in the development dataset.

```
rvals <- runif(5504, min = 0, max=0.999)
#back-convert using inverse CDF into draws from the approximated eGFR distribution
eGFR_samp \leq -egfr\_inv\_cdf(y\_spec = rvals,x in = egfr pct$eGFR,
                          y_in = egfr_pct$pctile)
```
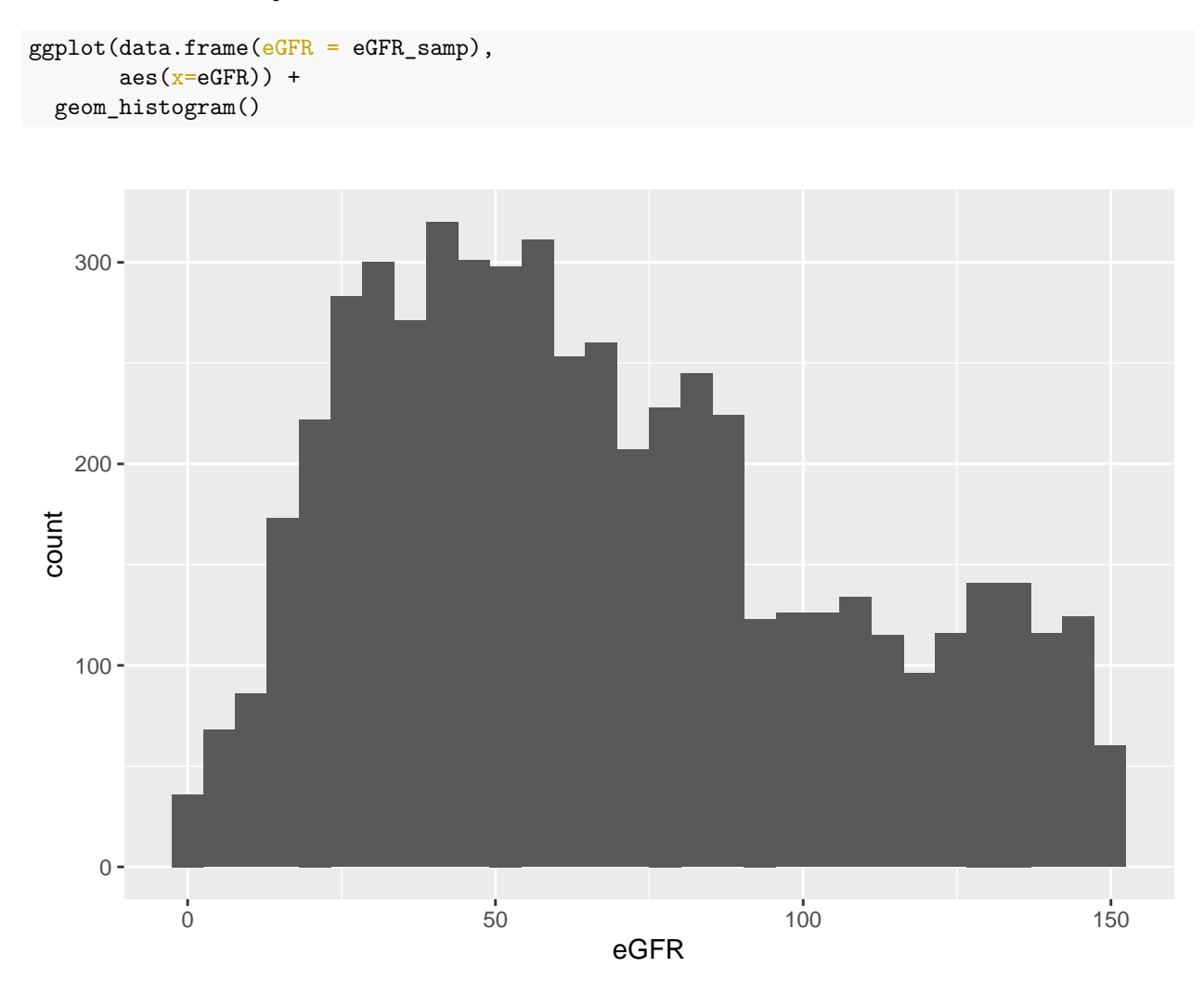

Here is what the example distribution of eGFR values looks like:

Figure 1: Histogram of sampled eGFR values from empirical CDF

Next: set up a function to draw from the distribution of residuals.

We need to find the log-scale SD that reproduces the residual statistics reported in Levey et al. (2009) Appendix Table 6 for the development dataset: median and IQR of natural-scale residuals; percentage of eGFR values within 30% of measured GFR; and RMSE on the log-scale.

Although RMSE is not explicitly stated to be on the log scale, I believe that it is actually on the log scale because of the follow-up paper (Levey et al. 2020), which report RMSE explicitly stated to be on the log scale that is of the same magnitude. It hardly makes sense for RMSE to be 0.2 if it is on the natural scale and residuals look like Levey et al. 2009 Figure  $1 - it$  would be a lot higher in that case.

Appendix Table 6 reports the following:

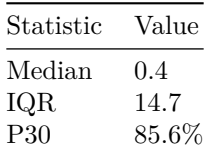

```
Statistic Value
                                       RMSE 0.231
resid_draw <- function(sigma, eGFR) {
  #residuals = measured GFR - estimated GFR
  epsilon <- rnorm(n=length(eGFR),
                       mean = 0,
                       sd = sigma)delta \leftarrow eGFR * (exp(epsilon) - 1)
  mGFR <- delta + eGFR
  #compute: median, IQR, P30, RMSE
  return (c("median" = median(delta)),"IQR" = IQR(detta),
               "P30" = 100*sum(abs(detta)/mGFR \le 0.3)/length(detta),"RMSE" = sqrt(mean(epsilonˆ2))))
}
```
Now, find a value of sigma that simultaneously optimizes for median, IQR, P30, and RMSE.

Here is the function to be minimized.

It first calls function resid\_draw() to draw a set of residuals for a sample of eGFR values (trying to reproduce the development dataset), and compute the median, IQR, P30, and log-scale RMSE for that set of residuals. Then, it computes and returns the square root of the sum of squared errors in median, IQR, P30, and RMSE, compared to the values reported in Levey et al. (2009) Appendix Table 6 for the development dataset. (In effect, this is the Euclidean distance from the reported values.)

This function draws 1000 different samples of eGFR values and draws a corresponding set of residuals for each one, so it computes 1000 different sums of squared errors. It then returns the average of these sums of squared errors. The idea is to average out variability that comes from randomly drawing eGFR values and residuals.

```
#Here is the function to be minimized:
optim_fun <- function(sigma, nrep = 1000, N = 5504) {
  #do 1000 replicates and average,
  #to "average out" variability in the randomly sampled residuals
  foo <- t(replicate(nrep,
                  {
                    #randomly draw values on unif(0,1)
# N = 5504 in development dataset
rvals \le runif(N, min = 0, max=0.999)
#back-convert using inverse CDF
#into draws from the approximated eGFR distribution
eGFR_samp \leq egfr_inv_cdf(y_spec = rvals,
                           x_in = egfr_pct\eGFR,
                           y_in = egfr_pct$pct$1le)resid stats \leq resid draw(sigma,
                eGFR_samp)
                 }
))
sqrt(\text{cum}((\text{colMeans}(foo) - c("median" = 0.4))
```
"IQR" = 14.7, "P30" = 85.6,  $"RMSE" = 0.231)$ <sup>2</sup>() }

Now, let's do the optimization.

```
(optim_results <- optim(par = 0.2, #initial value for sigma
     fn = optim_fun,
     method = "L-BFGS-B",
     lower = 1e-6,upper = Inf)
## $par
## [1] 0.2061534
##
## $value
## [1] 0.4202734
##
## $counts
## function gradient
## 11 11
##
## $convergence
## [1] 0
##
## $message
## [1] "CONVERGENCE: REL_REDUCTION_OF_F <= FACTR*EPSMCH"
```
The best-fit sigma value is:

#### optim\_results\$par

#### ## [1] 0.2061534

What are the calculated residual stats for the selected sigma value, and how do they compare to the reported values in Appendix Table 6?

```
resid_samp \leq t(replicate(n = 1000,
                            expr = {eGFR_samp \leq egfr_inv_cdf(y_spec = rvals,
                                                         x_in = egfr_pct$eGFR,
                                                          y_in = egfr_pct$pctile)
                              resid_draw(sigma = optim_results$par,
                                          eGFR = eGFR samp)
                           }
)
\mathcal{L}resid_stats_avg <- apply(resid_samp, 2, mean)
reported_stats \leq c("median" = 0.4,
```

```
"IQR" = 14.7,
                          "P30" = 85.6,
                          "RMSE" = 0.231)
df <- data.frame("Original" = reported_stats,
                 "Optimized" = resid_stats_avg,
                 check.names = FALSE)
```

```
knitr::kable(t(df), format.args = list(digits = 3))
```
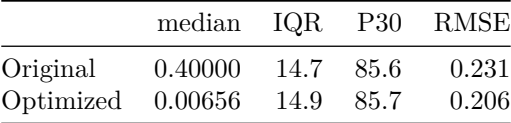

# **References**

- Levey AS, Stevens LA, Schmid CH, Zhang YL, Castro AF, 3rd, Feldman HI, et al. A new equation to estimate glomerular filtration rate. Ann Intern Med. 2009;150(9):604-12.
- Levey AS, Titan SM, Powe NR, Coresh J, Inker LA. Kidney Disease, Race, and GFR Estimation. Clin J Am Soc Nephrol. 2020;15(8):1203-12.